# 第2回

〔3〕1 文字入出力

### 例題1-7

出力結果1-7のように、getchar 関数で1文字を入力し、putchar 関数でその文字を出力 するプログラムをつくりなさい。

 $\blacktriangledown$ 出力結果 $1-7$ 

1文字を入力してください! a↵ a

 $\nabla$ プログラム $1-7$ 

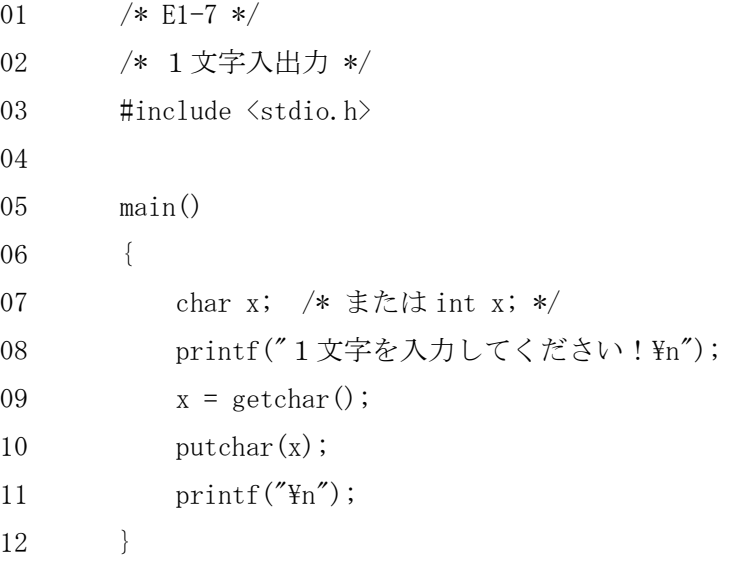

注意:getchar 関数とラインバッファ処理

複数の文字を入力するとどうなるでしょう。 getchar ()関数は、ラインバッファを使って実装されているため、Enter キーを押すまで, 入力された文字は呼び出し元のプログラムに引き渡されません。 また、Enter キーを押すと、改行文字('\n')が返されます。

# 3.演算子

## 〔1〕算術演算子

### 例題1-8

出力結果1-8のように, a 分を入力すると, b 時間 c 分に換算して出力するプログラムを つくりなさい。

 $\blacktriangledown$ 出力結果 $1-8$ 

何分ですか?1234↵ 1234 分は,20 時間 34 分です

考え方

整数どうしの除算の結果は,小数点以下を切り捨てた値となることを利用してプログラム をつくりなさい。

 $\nabla$ プログラム1-8

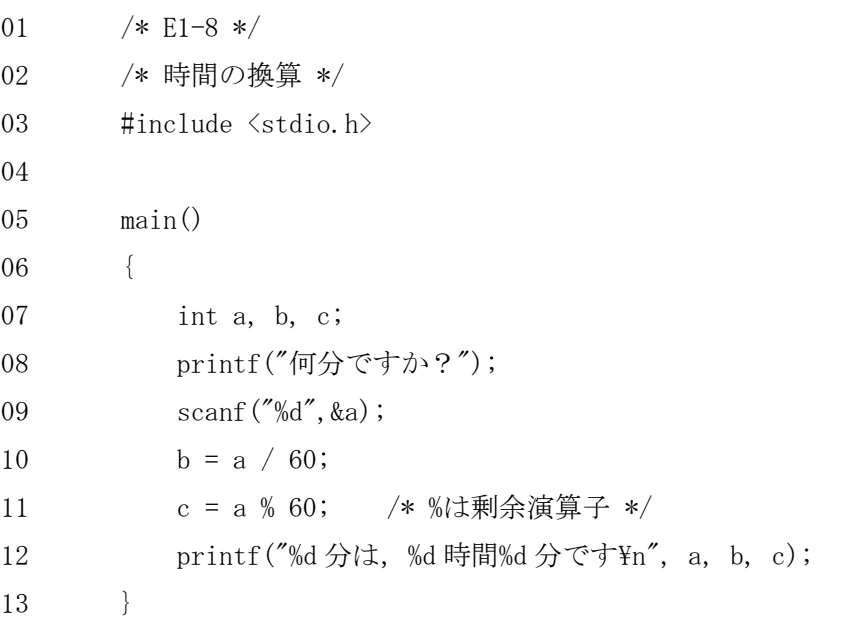

### 練習問題6

 $6-1$ . 例題 $1-8$ と同様に, a 秒を入力すると, b 日 c 時間 d 分 e 秒に換算して表示する プログラムをつくりなさい。

# 〔2〕代入演算子

### 例題1-9

a, b, c それぞれに 5, 2, 13 を代入し, a に b を加えた値を a に, b と c を掛けた値を b に, c÷a の余りを c に代入し, a, b, c の値を出力するプログラムをつくりなさい。

 $\blacktriangledown$ 出力結果1-9

- $a = 7$
- $b = 26$
- $c = 6$

考え方

算術演算子を用いてもプログラムを作成できるが,ここでは,より少ない文字数で計算で きる代入演算子を用いて作成する。

 $\nabla$ プログラム1-9

```
01 /* E1-9 */ 
02 /* 代入演算子 */ 
03 \sharpinclude \langlestdio.h\rangle04
05 main() 
06 { 
07 int a = 5, b = 2, c = 13; /* 初期化して宣言している */
08 a \neq b;
09 b *= c;10 c %= a;
11 \text{printf}('a = %d\mathbf{Y}_n', a);12 printf("b = \%d\text{Hn}", b);
13 printf("c = \%d\text{Hn}", c);
14 }
```
## 《代入演算子》

たいていの二項演算子は,対応する代入演算子 op= をもつ。op は次のどれかである。 後半の 5 種類はビット処理用演算子である。

 $+$  - \* / %  $\langle\langle$  >> & ^ | また, exp1 と exp2 が式ならば、次の2つの実行文は同等である。  $exp1$  op=  $exp2$ ;  $exp1 = (exp1)$  op  $(exp2)$ ;

では,x \*= y + 1 を代入演算子なしで表記するとどうなるでしょうか。

# 〔3〕増分演算子と減分演算子

### 例題1-10

a に 5 を代入し, a の値を出力する。次に, 増分演算子を用いて, a を b に代入して a に 1 を加えたときの,a と b の値を出力するプログラムをつくりなさい。

 $\nabla$ 出力結果 $1-10$ 

 $a = 5$ 

- b = a++を行った後の a, b の値は
- $a = 6$
- $b = 5$

```
\nablaプログラム1-1001 /* E1-10 */02 /* 増分演算子 */ 
03 \sharpinclude \langlestdio.h\rangle04
05 main() 
06 { 
07 int a,b; 
08 a = 5;
09 printf("a = %d\pi", a);
10 b = a^{++};
11 printf("b = a++を行った後の a, b の値は\n");
12 printf("a = \frac{6}{4}Xn", a);
13 \text{print}(''b = \text{M}m'', b);
14 }
```
### 《前置きと後置き》

式++n は n の値を使用(評価)する前に1をインクリメントするのに対し、式 n++は n の値 を使用(評価)した後に1をインクリメントする。

また,インクリメントおよびデクリメント演算子の被演算数は,通常,整数型であるが, 浮動小数点数も使用可能である。

練習問題7(提出の必要はありませんが演習してください)

- 7-1. a に 5 を代入し, a の値を出力する。次に, b=++a を行った後の, a と b の値を出力 するプログラムをつくりなさい。
- 7-2. a に 5 を代入し, a の値を出力する。次に, b=a--を行った後の, a と b の値を出力 するプログラムをつくりなさい。
- 7-3. a に 5 を代入し, a の値を出力する。次に, b = a を行った後の, a と b の値を出力 するプログラムをつくりなさい。

## 〔4〕関係演算子と論理演算子

例題1-11

出力結果1-11のように、コピーする枚数をキーボードから入力すると、コピー料金を 出力するプログラムをつくりなさい。ただし,消費税は 5%,コピー料金は 1 枚あたり 5 円 とし、円未満は切り捨てにすること。また、入力する枚数が 5000 以上または 0 以下の場合 には,「入力ミスです!」と画面に表示すること。次に,コピーする枚数を下表に示した値 として,その表を完成しなさい。

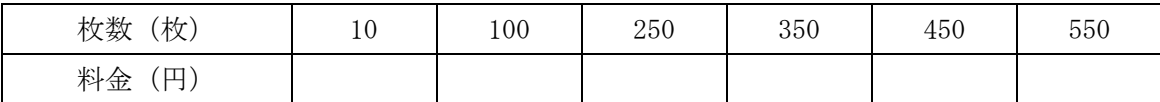

 $\nabla$ 出力結果 $1-11$ 

コピーの枚数は?100↵ 525 円です

コピーの枚数は?5000↵ 入力ミスです!

考え方

ある条件によって,処理内容を変えるには,if 文と関係演算子・等価演算子および論理演 算子を使う。

演算子には,優先順位があり,関係演算子は,論理演算子に比べて優先順位が高いという ことを利用して,プログラムをつくる。

```
\nablaプログラム1-11
01 /* E1-11 */02 /* コピー料金の計算 */ 
03 \sharpinclude \langlestdio.h\rangle04
05 main() 
06 { 
07 int a, b; 
08 printf("コピーの枚数は?");
09 scanf ("%d", &a);
10 if (a >= 5000 || a \leq 0) {
11 printf("入力ミスです! \in");
12 } else {
13 b = 5 * a * 1.05; /* 切り捨て処理になっていますか? */ 
14 printf("%d円です\n", b);
15 }
16 }
```
# 演算子の優先度と結合規則

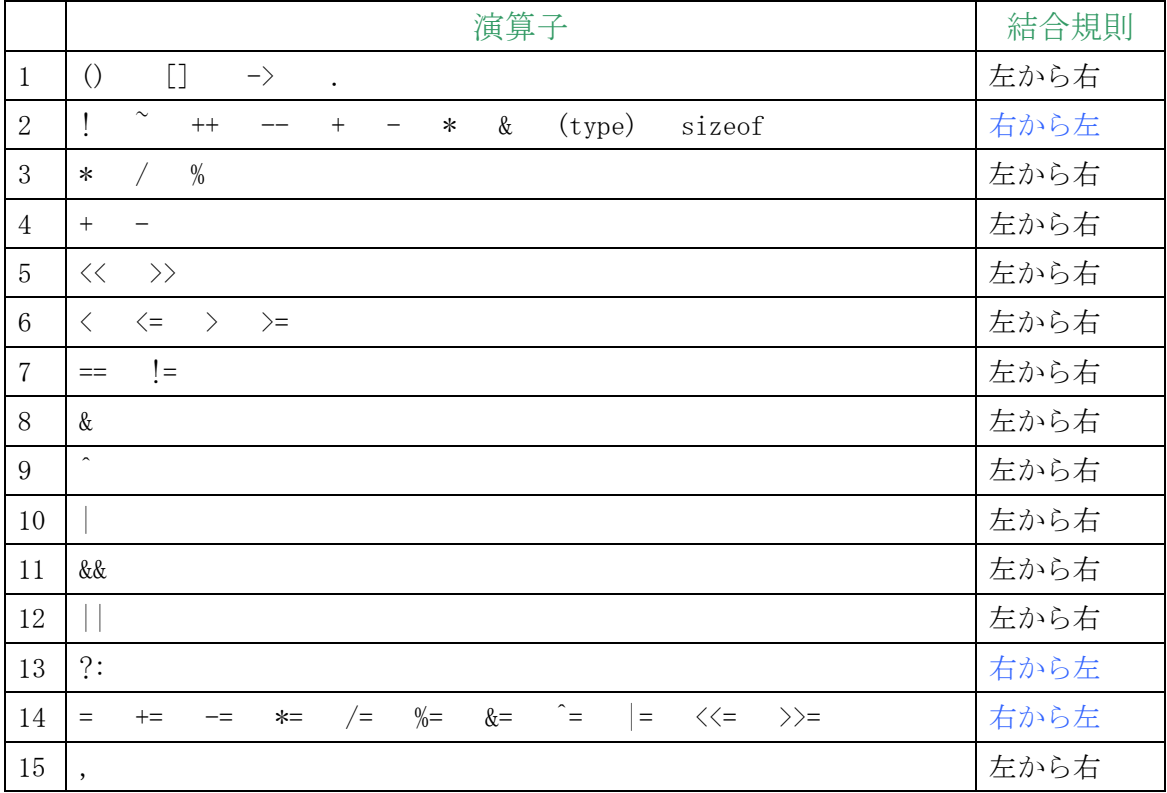

# 4.条件分岐

# $(1)$  if  $\overline{x}$

### 例題1-12

キーボードから整数を入力すると,それが 50 以上かどうかを出力するプログラムをつくり なさい。

 $\blacktriangledown$ 出力結果 $1-12$ 

整数を入力してください! 49↵ 入力した数値は 50 未満です。 整数を入力してください! 50↵ 入力した数値は 50 以上です。

考え方

ライブラリの scanf 関数,printf 関数を入出力に使用する。50 以上かどうかを判断するに は関係演算子「>=」を用いる(=>ではない)。

```
\nablaプログラム1-12
01 /* E1-12*/02 /* 大小の判定(1) */ 
03 \sharpinclude \langlestdio.h\rangle04
05 main() 
06 { 
07 int i; 
08 printf("整数を入力してください!\n");
09 scanf ("%d", & i);
10 if (i > = 50) {
11 printf("入力した数値は 50 以上です。\n");
12 } else {
13 printf("入力した数値は 50 未満です。\n");
14 }
15 } 
《別解》条件演算子 ? : の利用
```

```
01 /* E1-12*/02 /* 大小の判定(1) */ 
03 \sharpinclude \langlestdio.h\rangle04
05 main() 
06 { 
07 int i; 
08 printf("整数を入力してください!\n");
09 scanf ("%d", &i);
10 printf("入力した数値は 50%s です。\n", i >= 50 ? "以上" : "未満");
11 }
```
注. %s は文字列 (¥0 で終わる文字並び)の書式指定に用いる。

### 練習問題8

- 8-1. キーボードから整数を入力すると、それが偶数であるか奇数であるかを出力するプ ログラムをつくりなさい。ただし,if-else 文を用いたものと,条件演算子を用いたもの と 2 バージョンつくりなさい。
- 8-2.キーボードから三つの整数 a, b, c を入力し,これらを3辺の長さとする三角形が 成立するかどうかを出力するプログラムをつくりなさい。ただし,三角形となる条件は,  $a + b > c$   $\phi \rightarrow c$ ,  $|a - b| < c$

である。

- 8-3. 西暦年(4桁の整数)を入力し、その年がうるう年かどうかを判断するプログラム をつくりなさい。4 で割り切れるときはうるう年であるが,100 で割り切れるときはうる う年ではない。しかし,400 で割り切れればうるう年である。
- 《ヒント》 次の三つの式を論理演算子で結合して条件式とする。  $yr\%4 = 0$  $yr\%100$  != 0
- $yr\%400 = 0$

# 〔2〕else if 文

### $\emptyset$ 題 $1-13$

二つの整数 i, j をキーボードから入力すると,その大小関係を出力するプログラムをつく りなさい。ただし,i と j が等しいときにも対応できるようにすること。

 $\nabla$ 出力結果 $1-13$ 

整数を二つ入力してください! 55 55↵  $i = 55$ ,  $i = 55$ i と j は同じ値です。

整数を二つ入力してください! 89 12↵  $i = 89, j = 12$ i は j よりも大きな値です。

整数を二つ入力してください! 47 56↵  $i = 47, j = 56$ i は j よりも小さな値です。

考え方

入力のパターンは 3 種類になる。条件の判定順序は任意でよいが,出力の文字列を取り違 えないように注意する。

```
\nablaプログラム1-13
01 /* E1-13 */02 /* 大小の判定(2) */ 
03 \sharpinclude \langlestdio.h\rangle04
05 main() 
06 { 
07 int i, j; 
08 printf("整数を二つ入力してください!\n");
09 scanf("%d%d", &i, &j); 
10 printf("i = %d, j = %d*n", i, j);11 if (i == j)12 printf("iとjは同じ値です。\n");
13 else if (i \langle j \rangle14 printf("iはjよりも小さな値です。\n");
15 else 
16 printf("iはjよりも大きな値です。\n");
17 }
```
### 《scanf 関数による入力》

関数 scanf は int scanf("書式文字列", 引数 1, 引数 2, …) で宣言される。 scanf では,キーボードから入力された内容を空白文字(ブランク,水平タブ,改行,復帰, 垂直タブ,改ページ)で順に区切って,書式に従って各引数をポインタとする変数にそれ ぞれ代入する。

### 《入れ子になった連続 if と else》

入れ子になった if が連続するとき,"else は同じブロック内でその直前にある else のない if に関係付ける"ことで解決する。

次のコードで, else はどの if と結びついているのでしょうか。

必要なら書き換えてみましょう。

if  $(n > 0)$ 

if  $(a > b)$ 

 $z = a;$ 

else

 $z = b$ ;

#### 練習問題9

9-1. キーボードから 1 文字を入力すると、それが英字の大文字であるか、英字の小文字 であるか,数字であるか,またはそれ以外であること,を出力するプログラムをつくりな さい。

《ヒント》 文字の入力 char c;  $c = getchar( )$ ;

大文字の条件

 $c \geq 'A'$  &&  $c \leq 'Z'$ 

小文字の条件

c >= 'a' && c  $\langle$ = 'z'

# 〔3〕switch 文

### 例題1-14

0から6までの整数を入力すると、その数が日曜日を基準日(0)とした日数であるとみな して,何曜日かを出力するプログラムをつくりなさい。

 $\nabla$ 出力結果 $1-14$ 

0から6までの整数を入力してください!

2↵

火曜日

0から6までの整数を入力してください!

8↵

???

考え方

scanf 関数でデータを入力し, switch 文でそれぞれに対応する曜日を出力させる。そして 指定外のデータについては default 命令で処理する。

```
\nablaプログラム1-14
01 /* E1-14*/02 /* 多岐選択 */ 
03 \sharpinclude \langlestdio.h\rangle04
05 main() 
06 { 
07 int w; 
08 printf("0から6までの整数を入力してください!\n");
09 scanf ("%d", &w);
10 switch (w) { /* switch (整数型の式) */
11 case 0: /* case 整数型の定数式 : */ 
12 printf("日曜日\n");
13 break;
14 case 1: 
15 printf("月曜日\n");
16 break;
17 case 2: 
18 printf("火曜日\n");
19 break; 
20 case 3: 
21 printf("水曜日\n");
22 break; 
23 case 4: 
24 printf("木曜日\n");
25 break; 
26 case 5: 
27 printf("金曜日\n");
28 break; 
29 case 6: 
30 printf('' \pm \frac{m}{2}日\in");
31 break; 
32 default: 
33 printf("???\n");
34 } 
35 }
```
#### 練習問題10

- 10-1. 例題1-14を参考にして,1から12までの整数値を入力すると、英語の月名を 出力するプログラムをつくりなさい。範囲外の整数入力に対しては「???」を出力する。 (<10-1>の提出の必要はありませんが演習してください)
- 10-2. 月名を数字 1~12 で入力して、その月が大の月か、小の月かを出力するプログラ ムを switch 文を用いてつくりなさい。範囲外の整数入力に対しては「???」を出力する。

▼出力例

月名を数字 1~12 で入力して下さい:9↵ 9 月は小の月です

月名を数字 1~12 で入力して下さい:13↵ 13 月は???

10-3. 例題1-14では0から6までの入力しか対応できない。これを、負数を含むど のような数値にも対応できるように変更しなさい。例えば、-1 と入力すると土曜日,-10 と入力すると木曜日,15 と入力すると月曜日,と出力する。

《ヒント》剰余演算子[%]を使う。

 $i = w\%7$